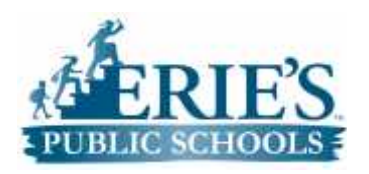

**Elementary Mathematics Caschoolwires Curriculum Guide**

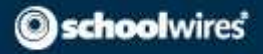

## Logging into **school**wires

To log into schoolwires by visiting Erie's Public Schools homepage found here: http://www.eriesd.org/

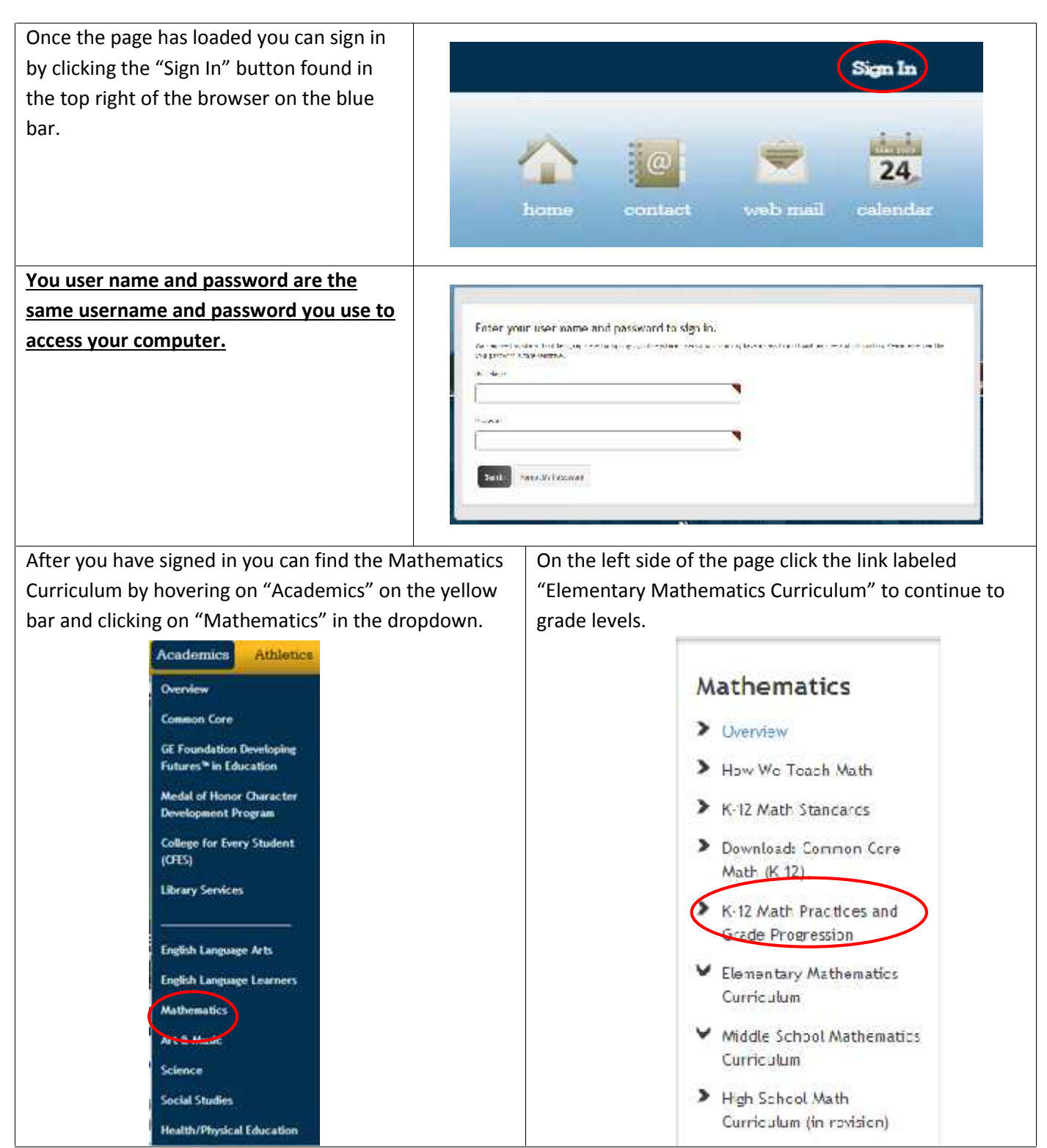

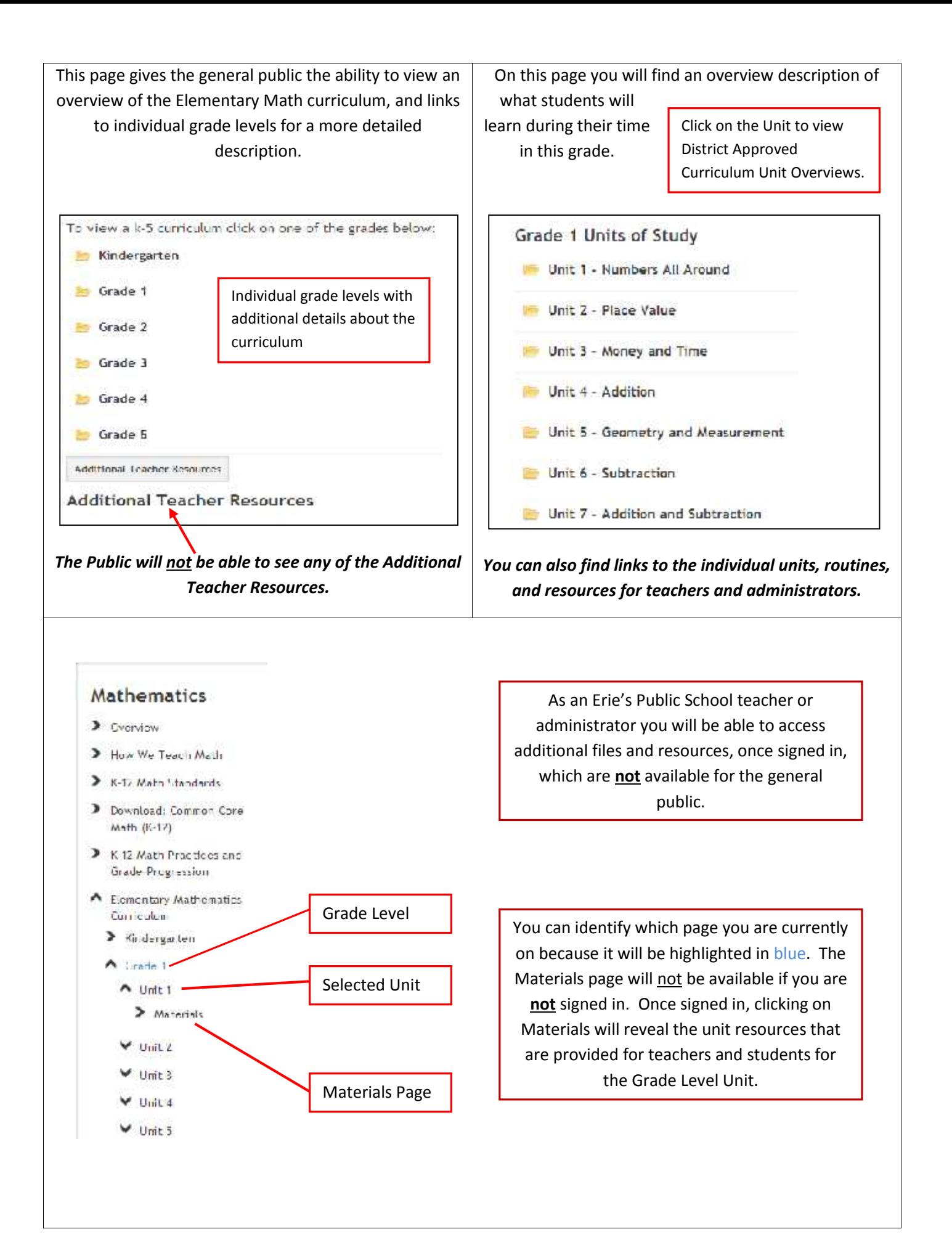

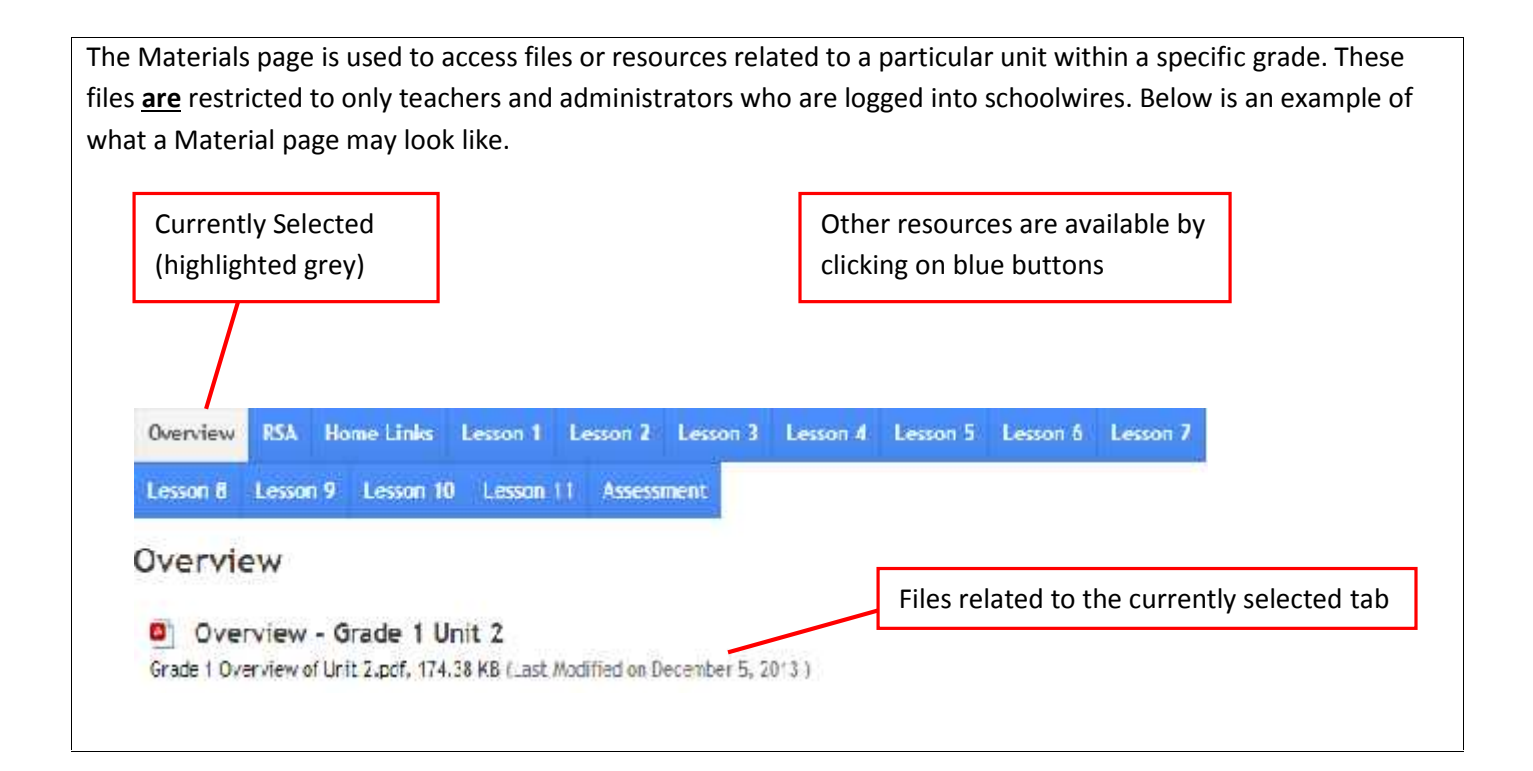